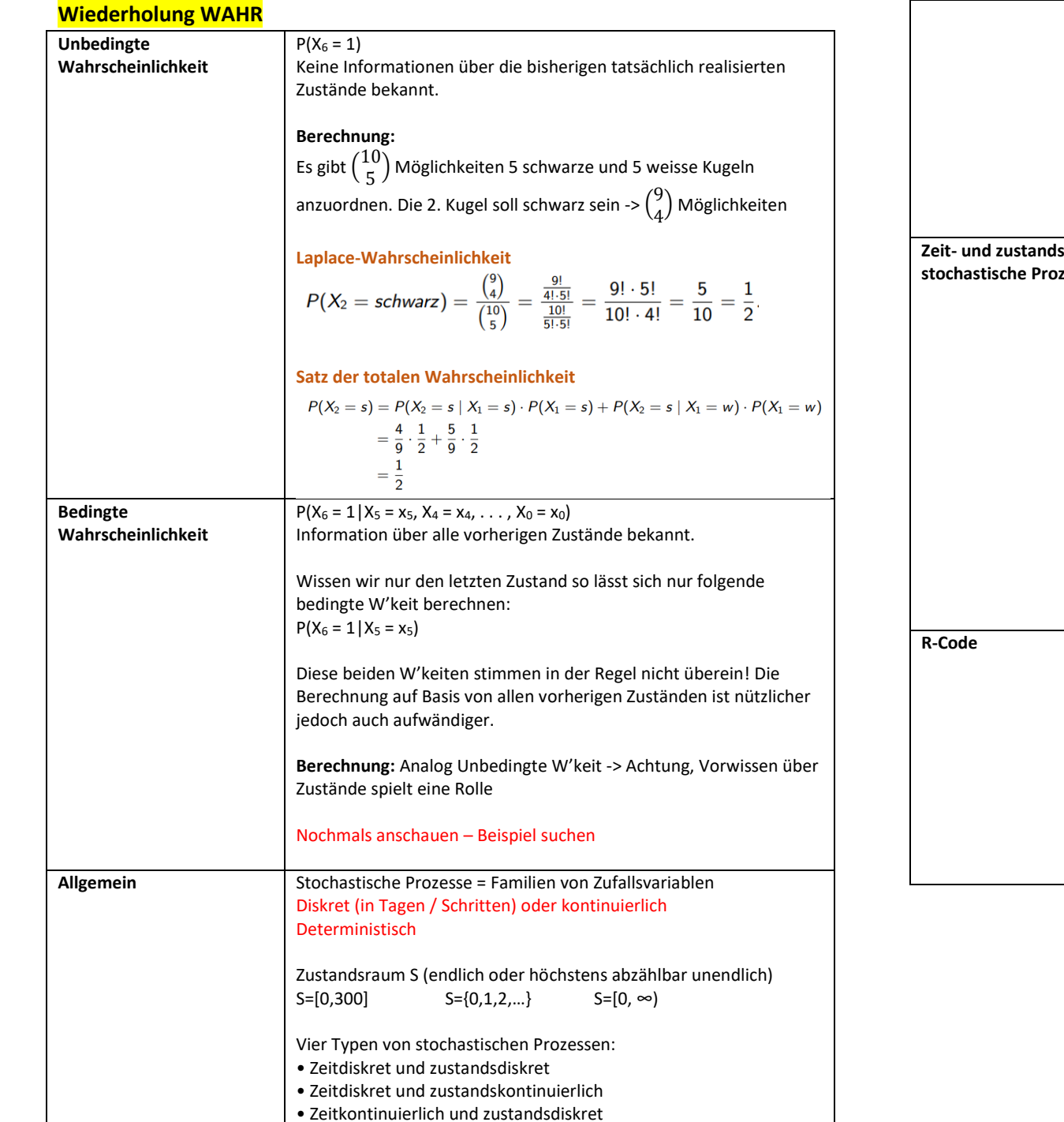

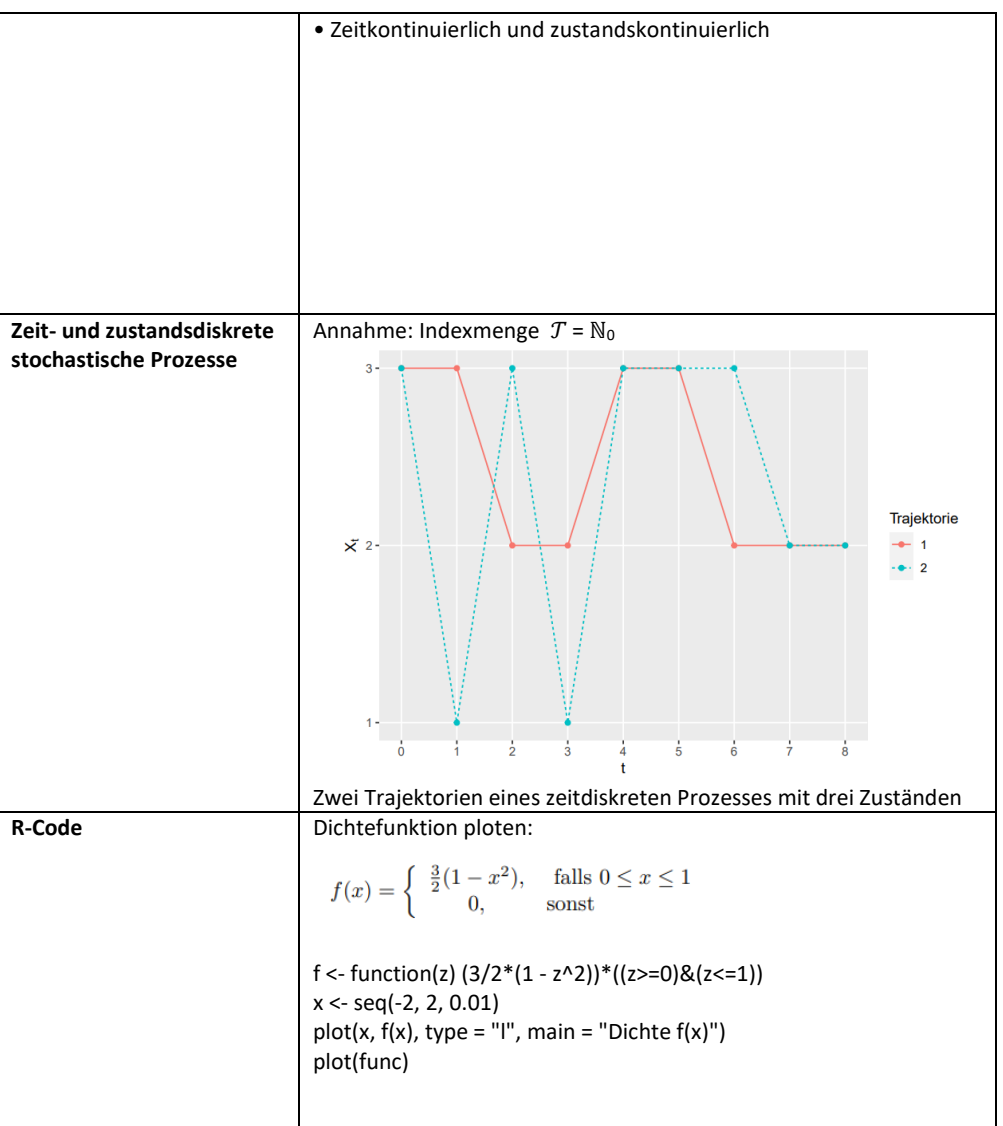

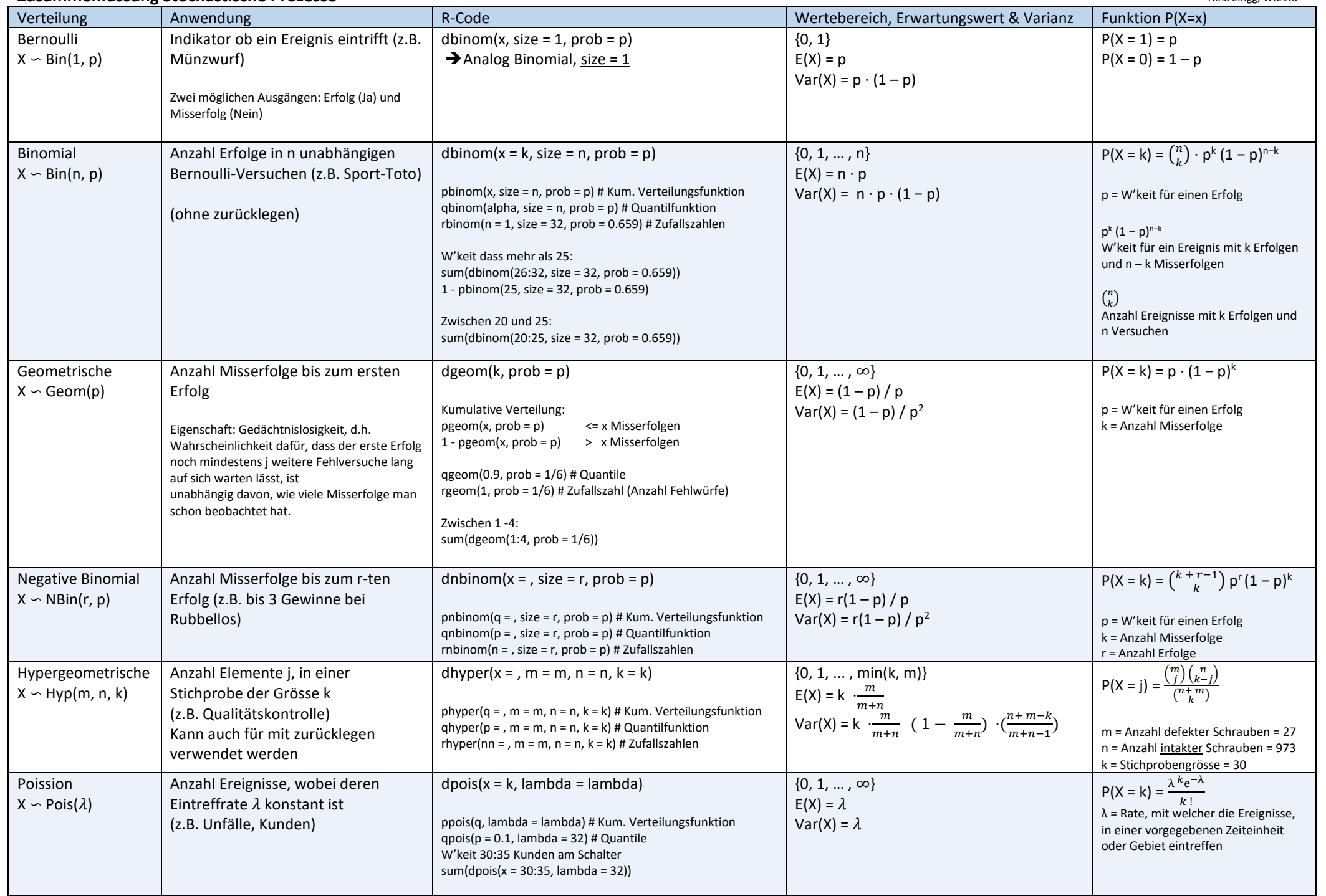

Grafische Darstellung der Verteilung in R : plot(k, pk, type = "h", main = "Bin(n=32, p=0.659)")

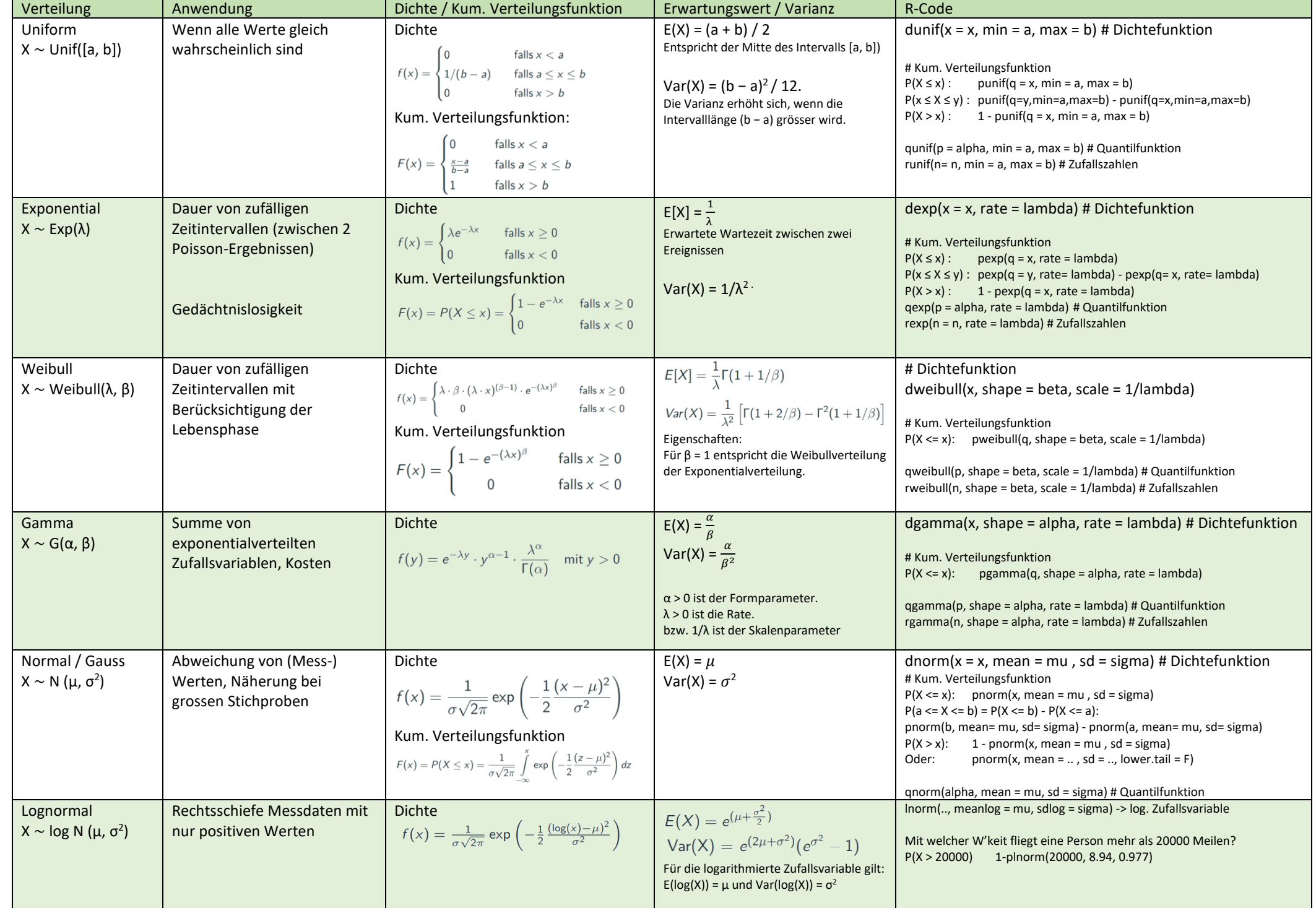

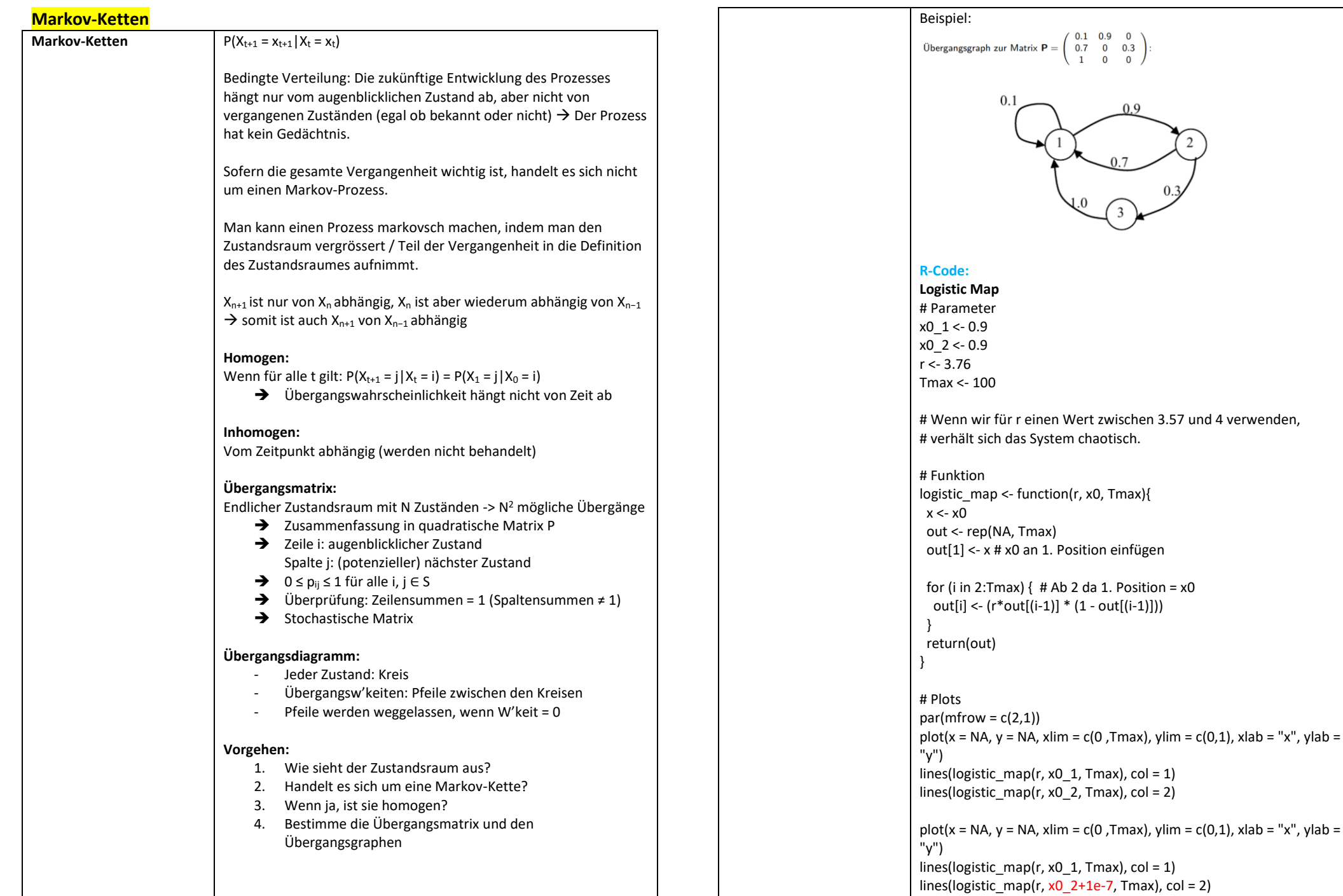

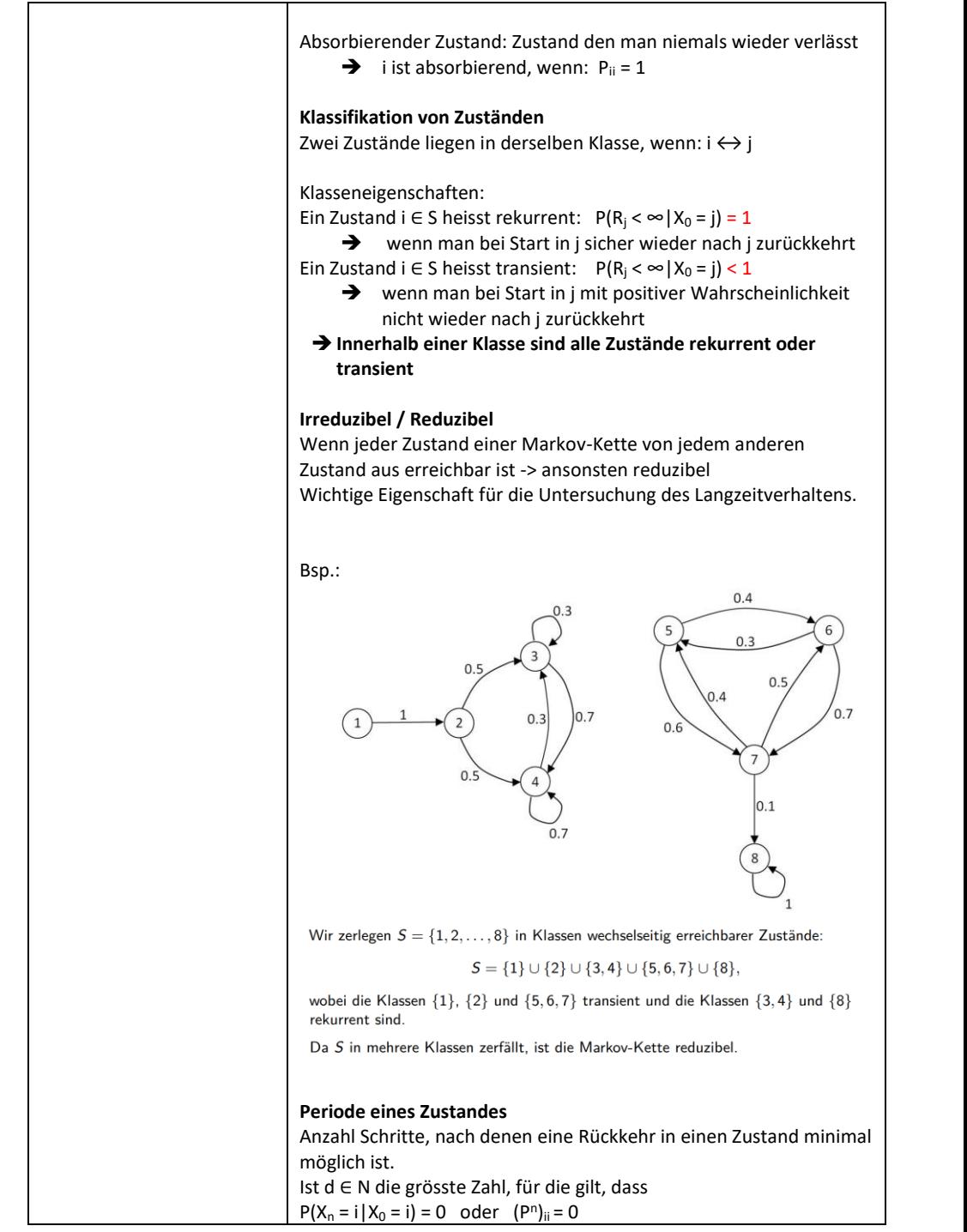

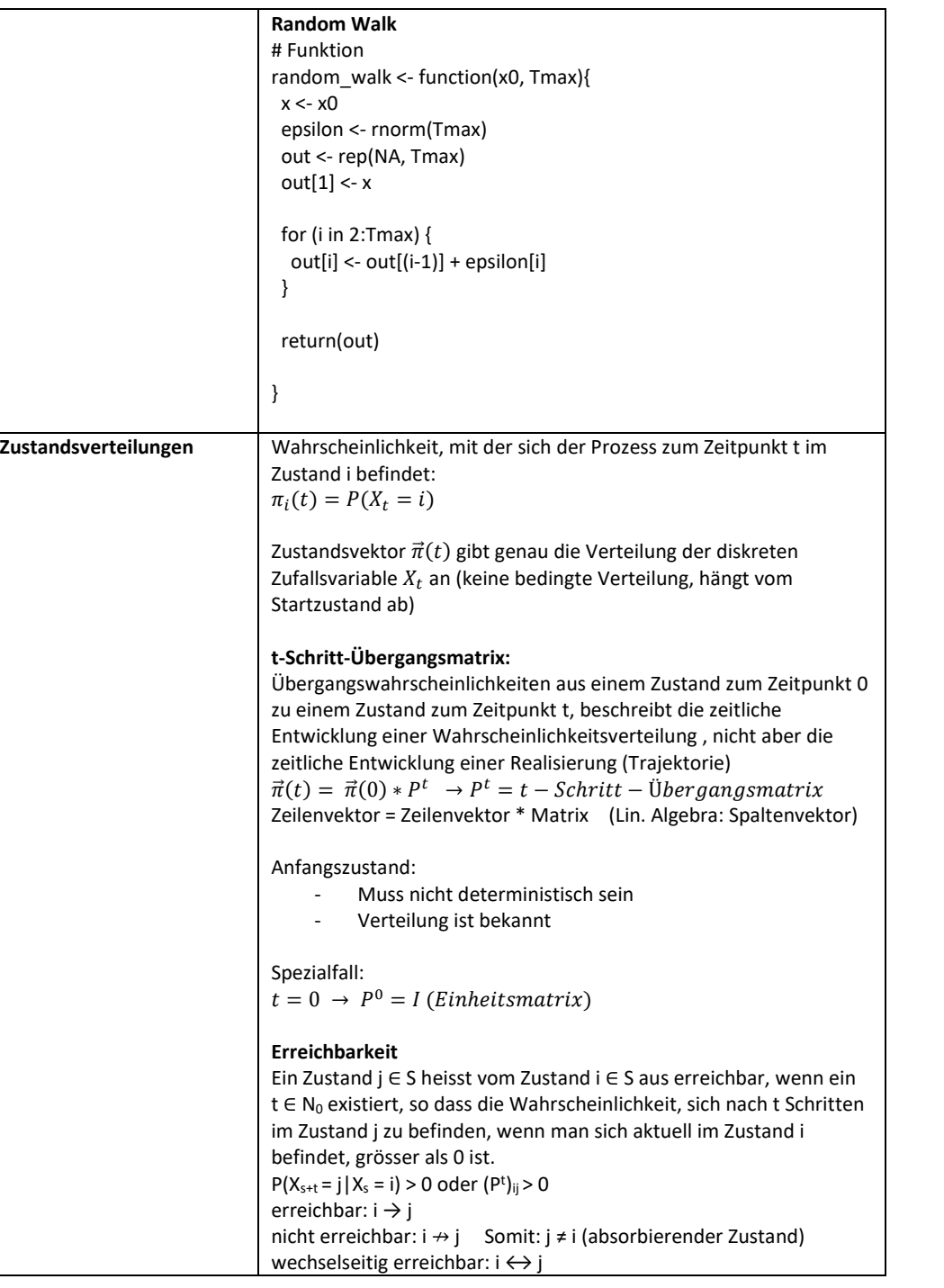

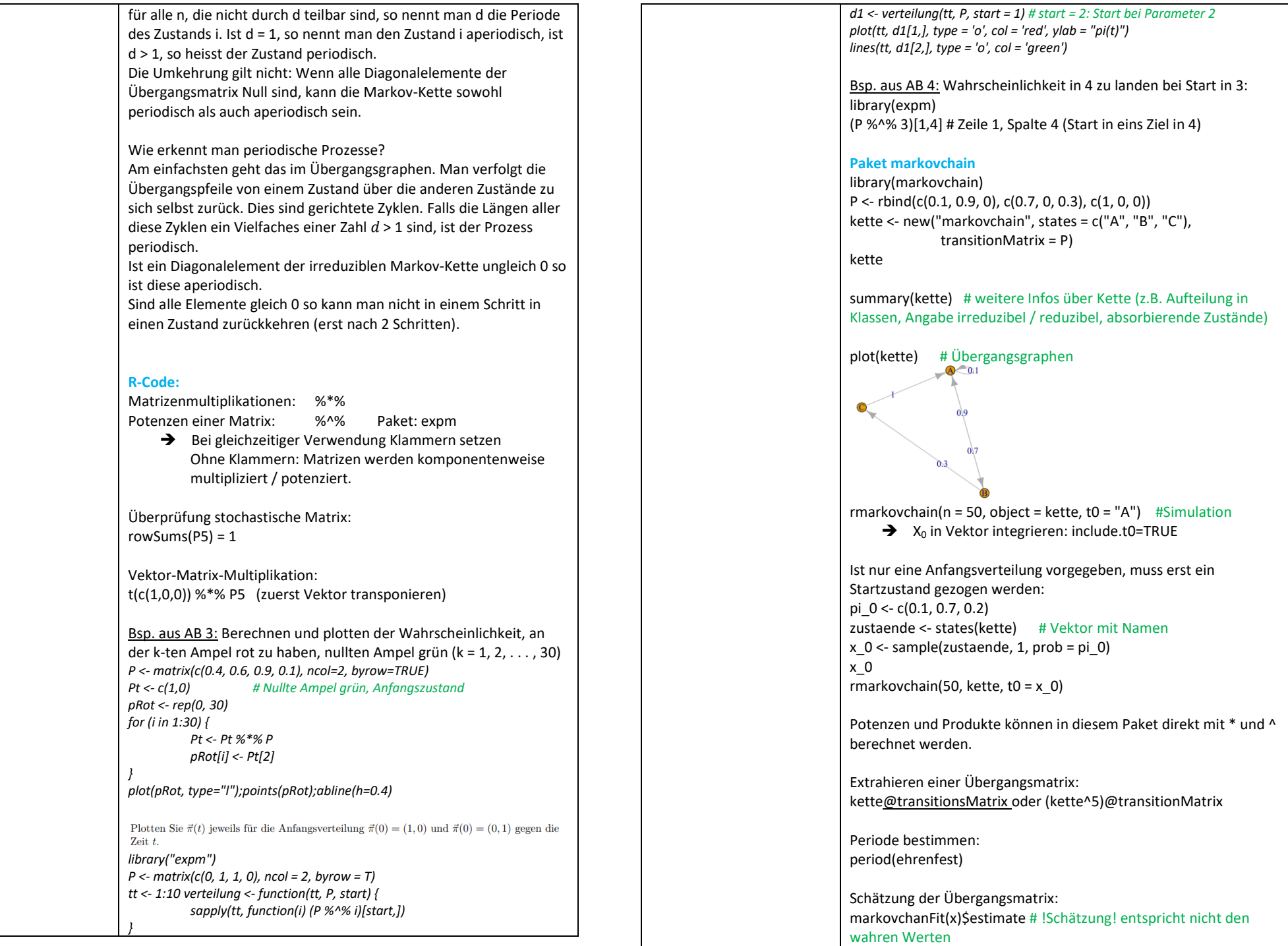

 $\begin{pmatrix} 4.6281 & 0.3719 \\ 3.7190 & 1.2810 \end{pmatrix}$ 

 $=(1 \ 0)$  $= 0.3719.$ 

 $\cdot$   $\begin{pmatrix} 0 \\ 1 \end{pmatrix}$ 

Police sein, damit die Versicherung keinen Verlust macht? markovsches Krankheitsmodell voraus: Eine Person, die heute

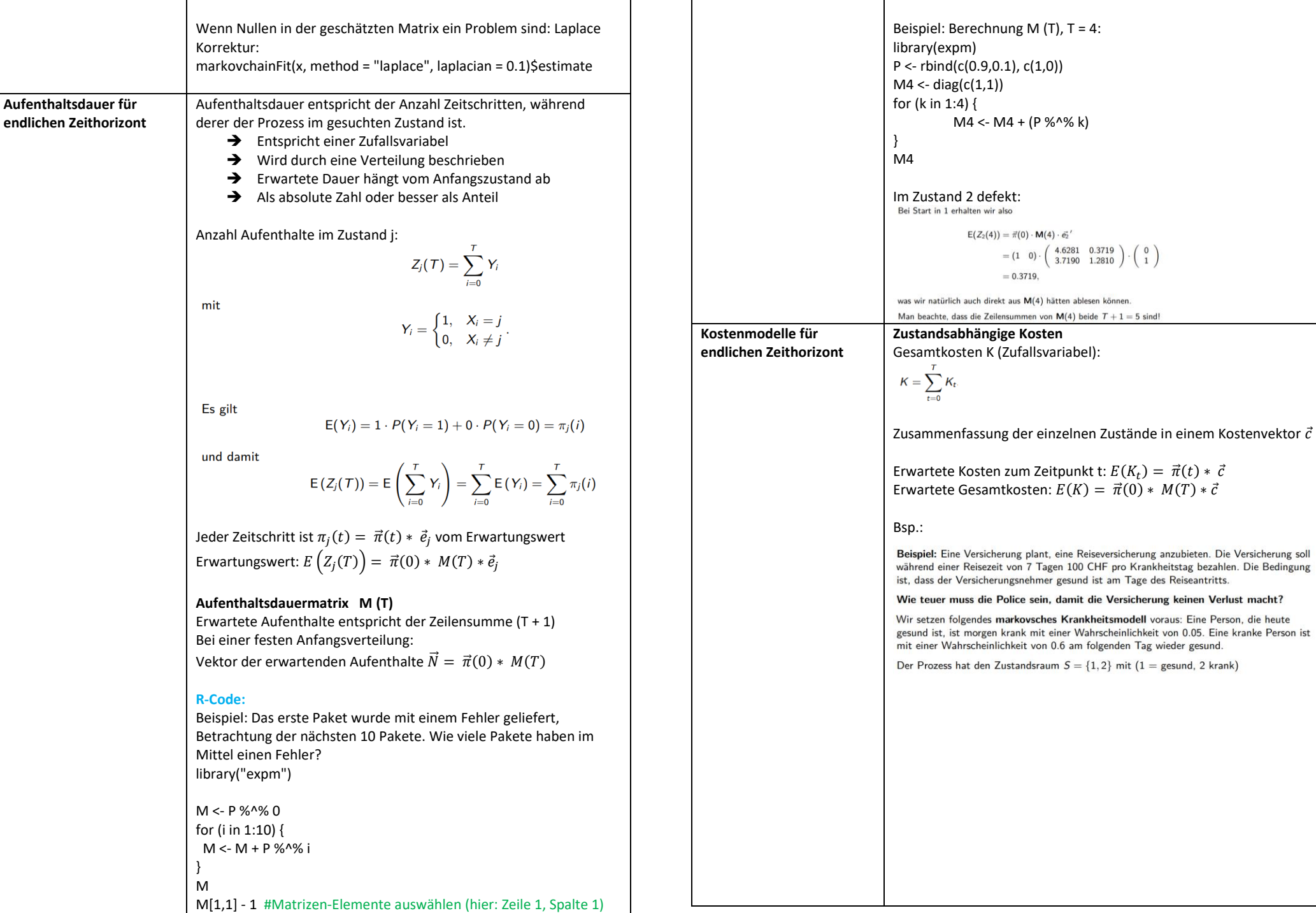

Der Kostenvek

durch

Mit

ergibt sich:

Bei unabhängigem Ausgangszustand wäre

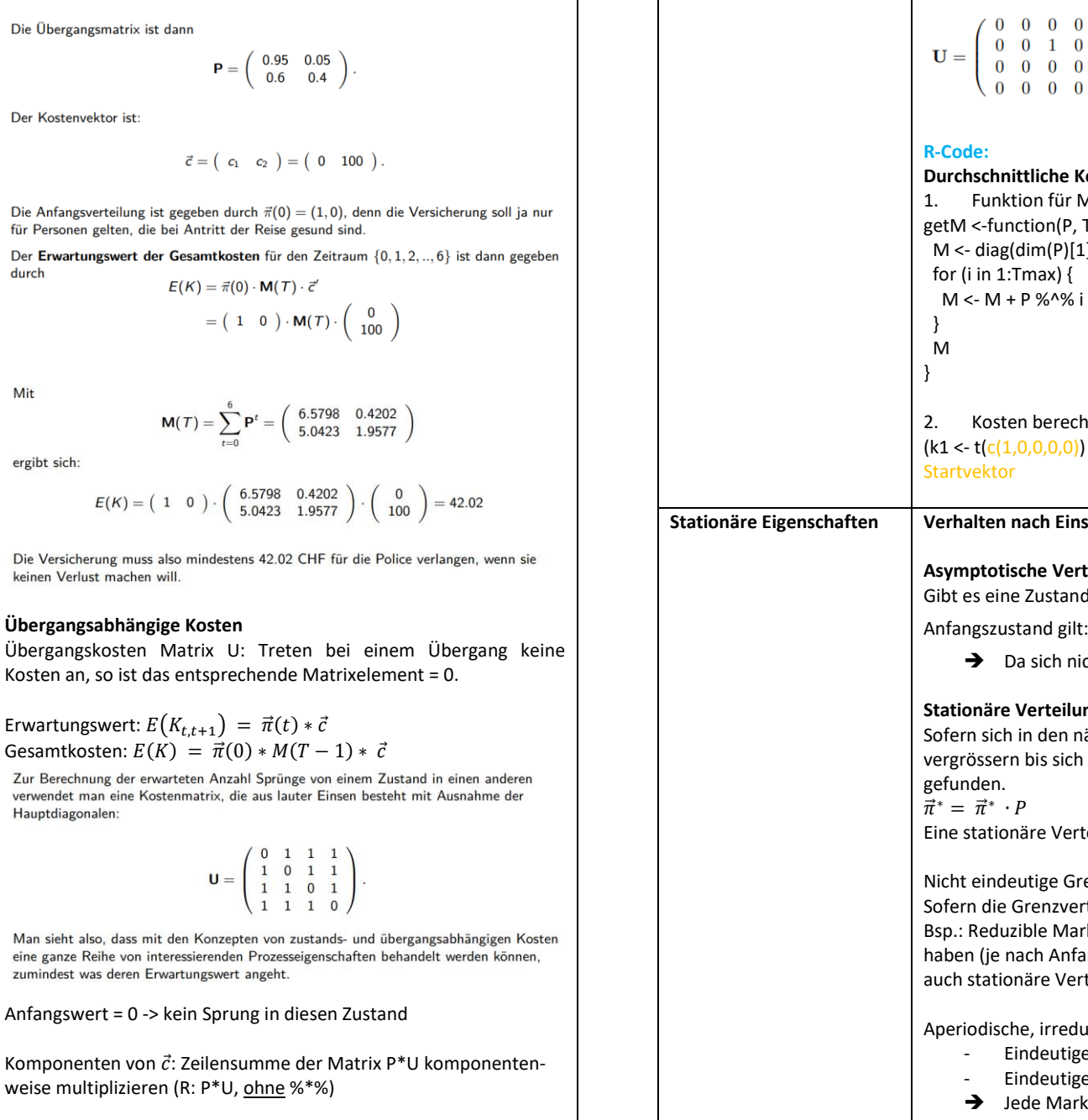

Gesucht: Anzahl Sprünge von Zustand 2 in 3, Kostenmatrix U:

 $0 \quad 1 \quad 0$ die gesamte 3. Spalte = 1  $0\quad 0\quad 0$  $0\quad 0\quad 0$ **Durchschnittliche Kosten ermitteln:** ion für M  $ction(P, Tmax)$  {  $dim(P)[1])$  $\lceil \text{max} \rceil$ P %^% i n berechnen, genügend grosses Tmax wählen! 0,0,0,0)) %\*% getM(P, Tmax=1000) %\*% kosten) **Stationalisch Einschwingphase (Transiente Eigenschaften): Asymptotische Verteilung oder auch (eindeutige) Grenzverteilung** Gustandsverteilung, so dass unabhängig vom Anfangszustand gilt:  $\pi(\infty) = \lim_{n \to \infty}$  $t \rightarrow \infty$   $\pi_j(t)$ ➔ Da sich nichts mehr ändern darf: stets stationär **Stationg:** in den nächsten Schritten nichts mehr ändert (Potenzen i bis sich nichts mehr ändert -> annähernder Grenzwert ∙ äre Verteilung muss nicht zwingend asymptotisch sein. utige Grenzverteilung: Grenzverteilung von der Anfangsverteilung abhängig ist. ible Markov-Kette kann mehrere Grenzverteilungen ach Anfangsverteilung, alle Verteilungen sind jedoch are Verteilungen). e, irreduzible Markov-Kette mit endl. Zustandsraum: ndeutige stationäre Verteilung

- indeutige Grenzverteilung = stationäre Verteilung
- de Markov-Kette konvergiert gegen ihre stationäre Verteilung – unabhängig von der Startverteilung

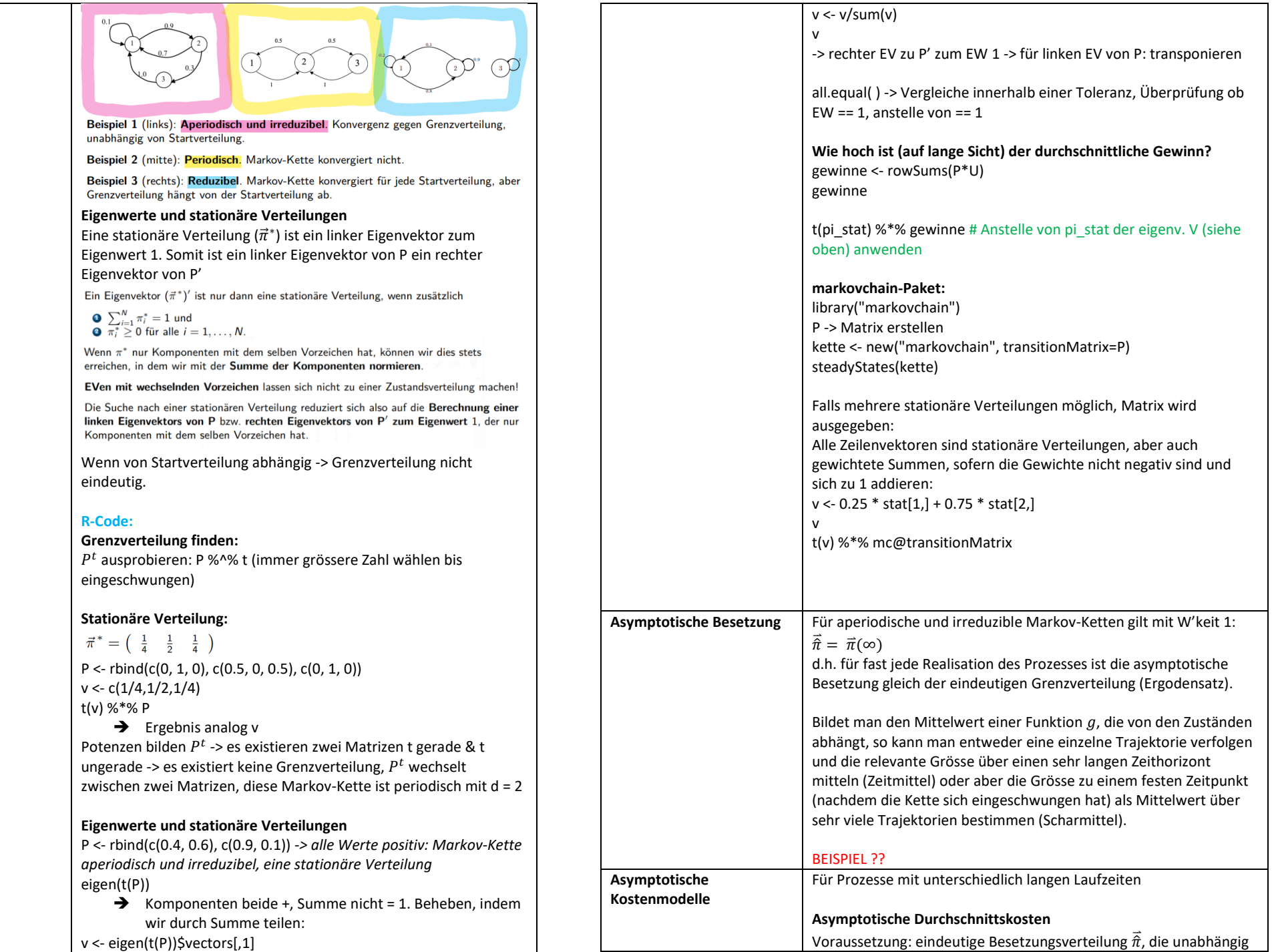

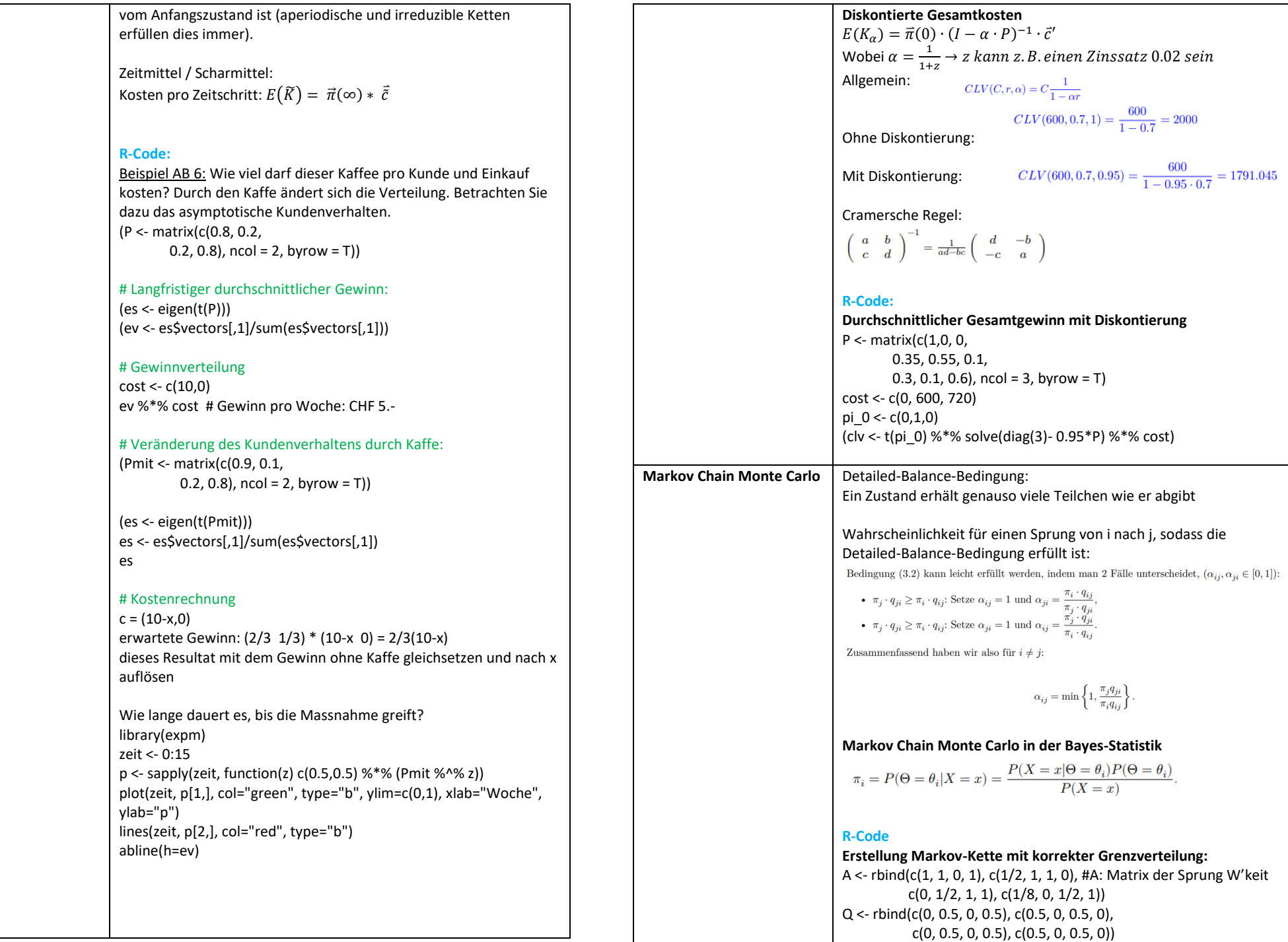

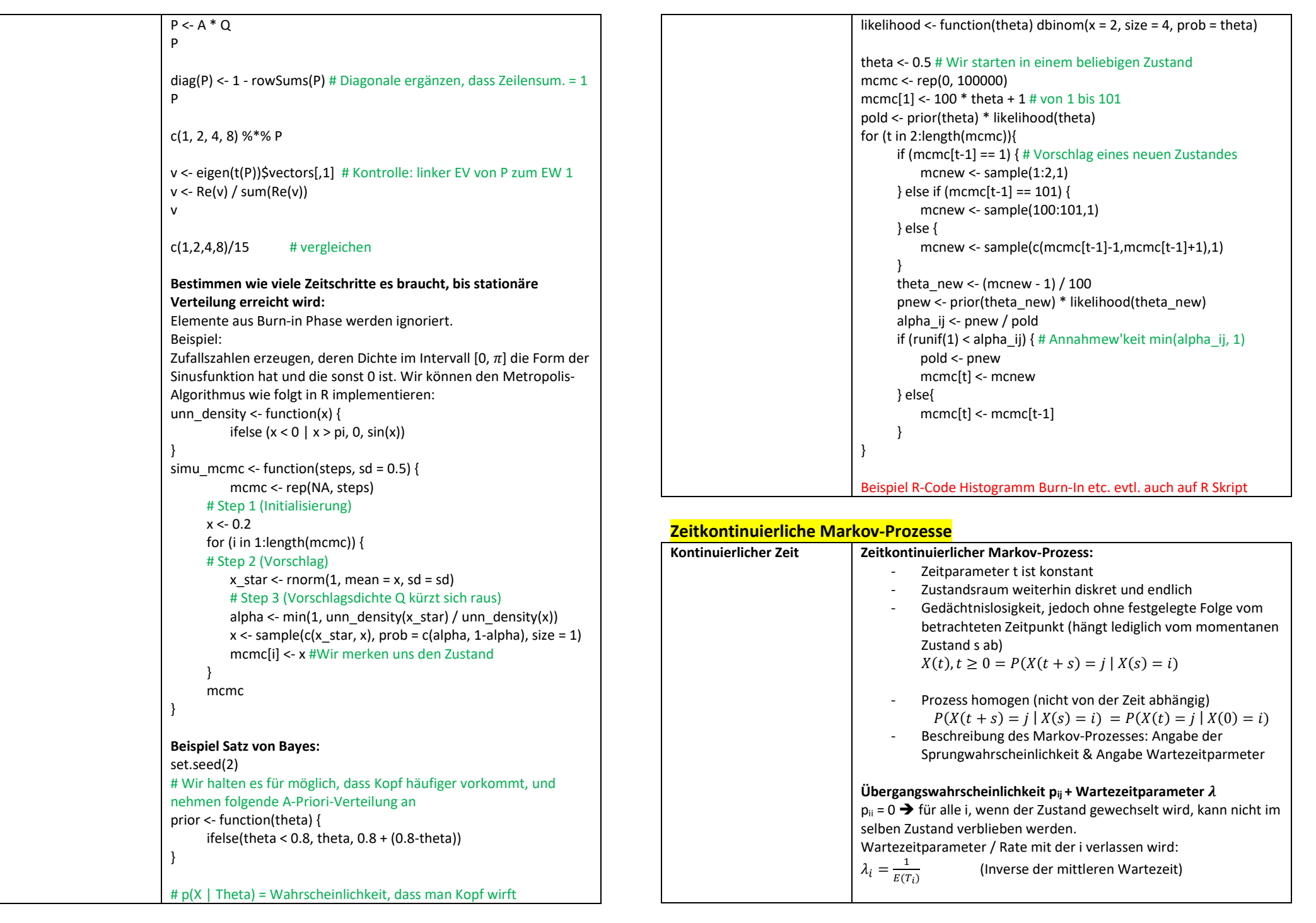

Zustand?

**Simulation:**

**R-Code:**

 $r_{23}$ 

3

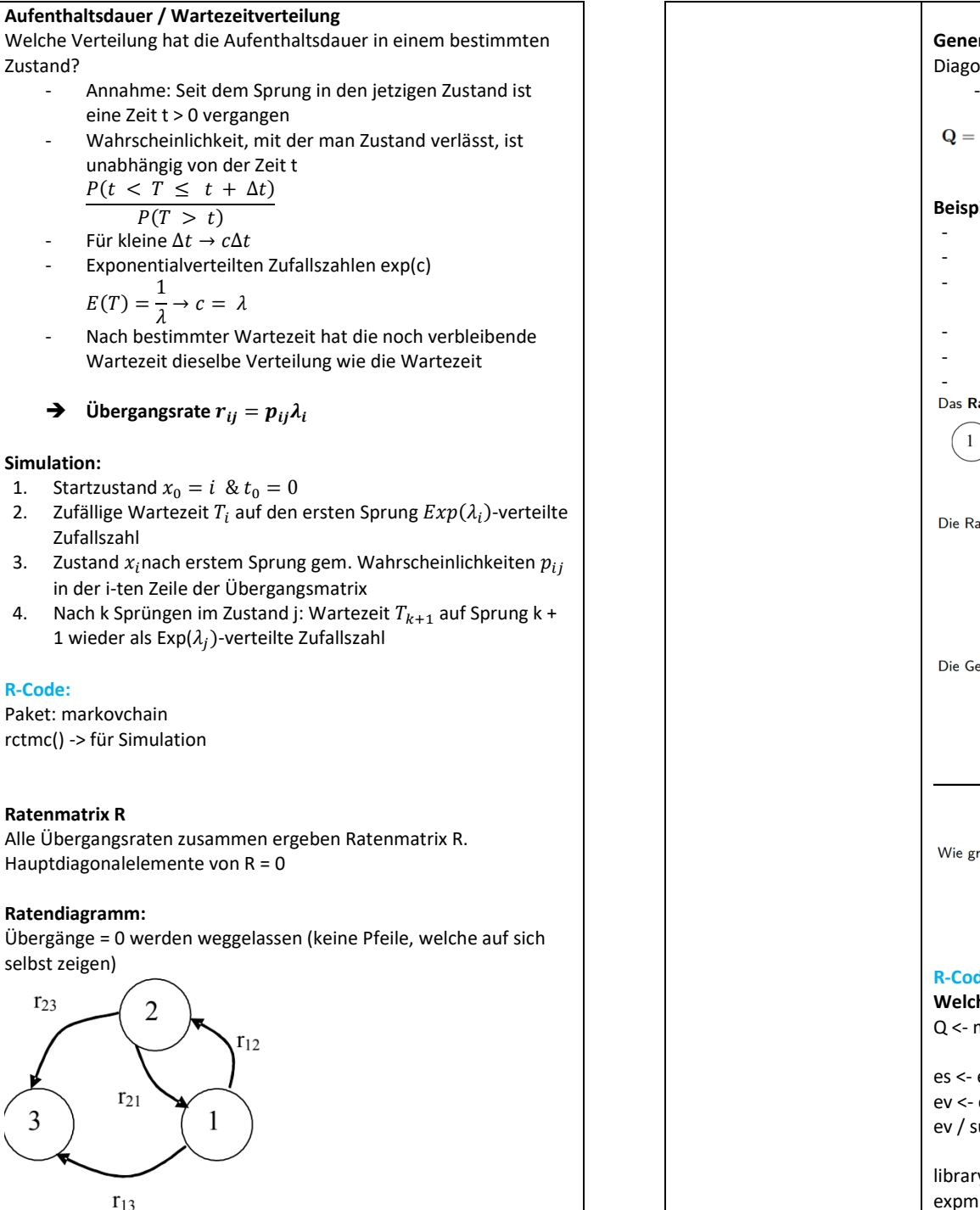

**Generatormatrix Q**

Diagonalelemente der Ratenmatrix durch  $(-\lambda_i)$  ersetzen - In jeder Zeile ist die Summe der Matrixelemente = 0

 $\mathbf{Q} = \begin{pmatrix} -\lambda & \lambda \\ \mu & -\mu \end{pmatrix}$ 

#### **Beispiel:**

- fünf identischen, unabhängigen Maschinen
- Ausfallrate λ / Reparaturrate µ
- 3 Monteure; an einer defekten Maschine kann jeweils nur ein Monteur arbeiten.
- Zustand 1: alle Maschinen intakt
- Zustand 2: ist eine Maschine defekt
- Zustand 6: alle fünf Maschinen defekt<br>Das Ratendiagramm sieht wie folgt aus:
- 

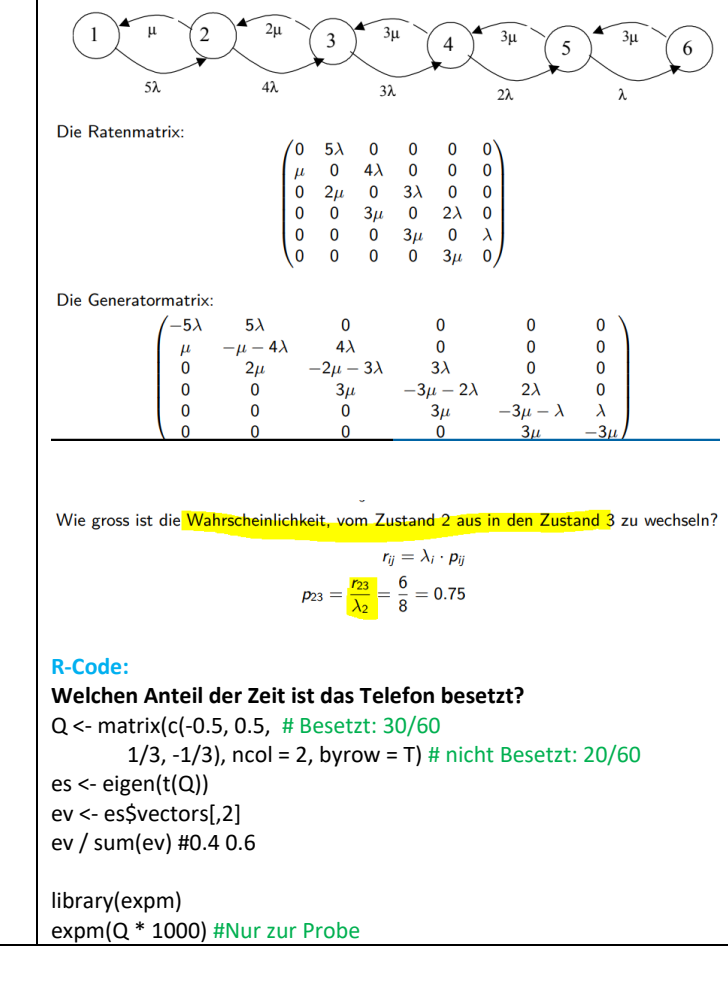

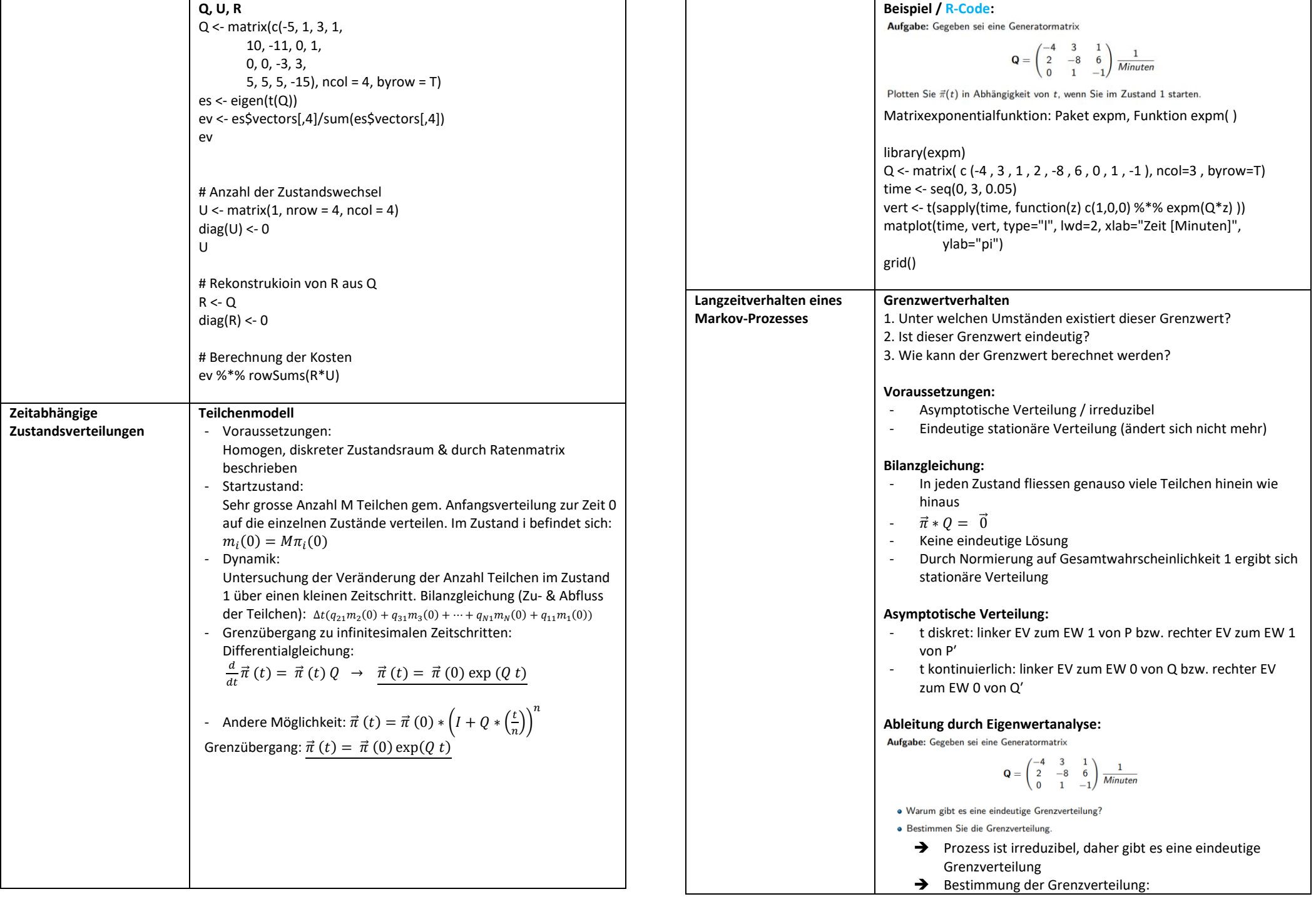

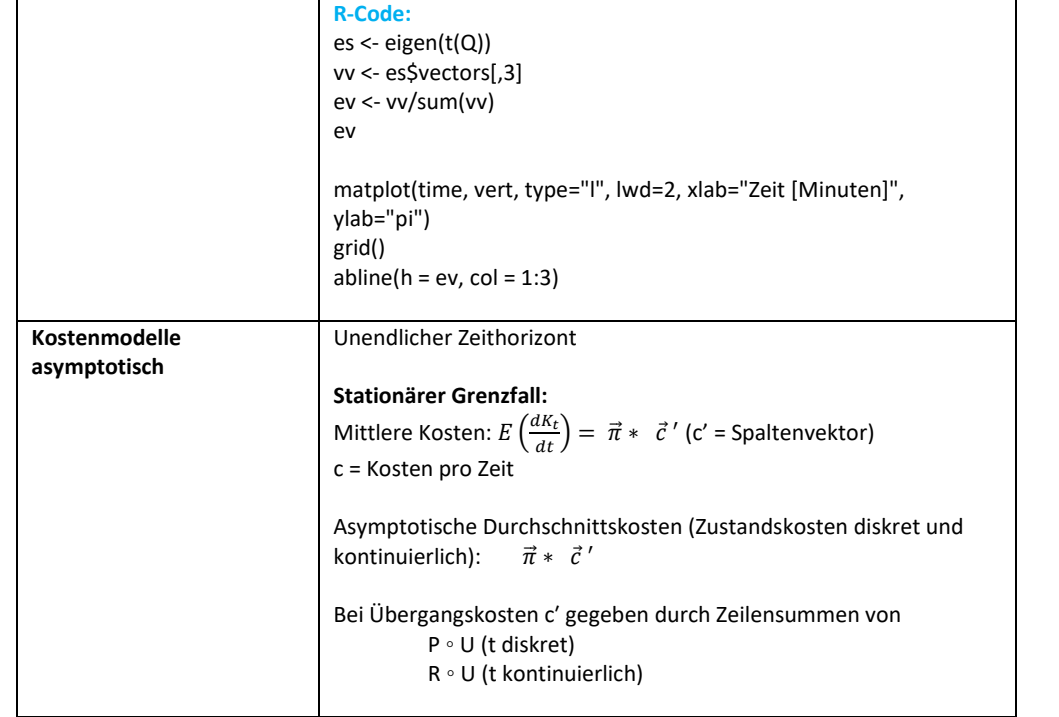

## **Punktprozesse**

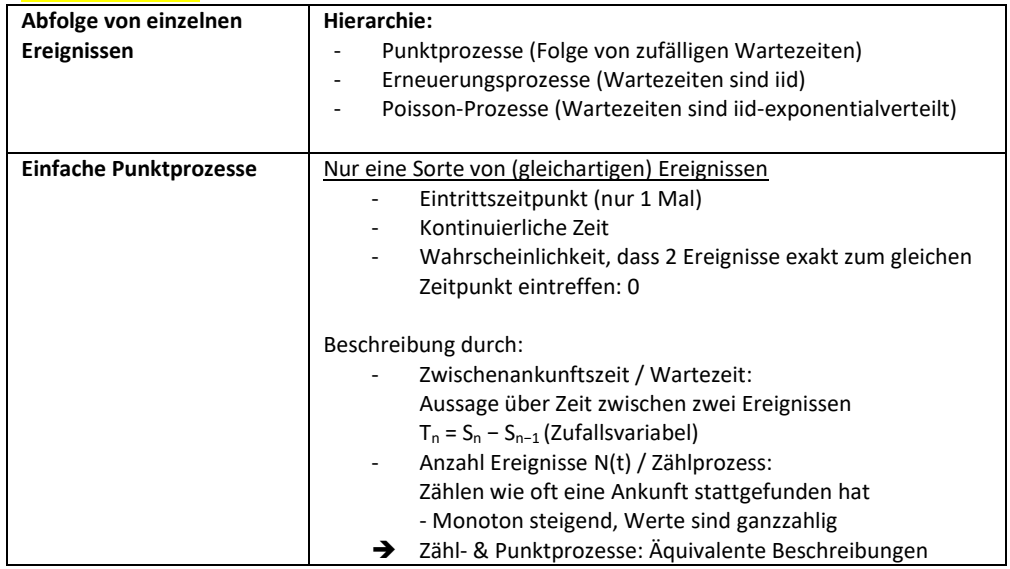

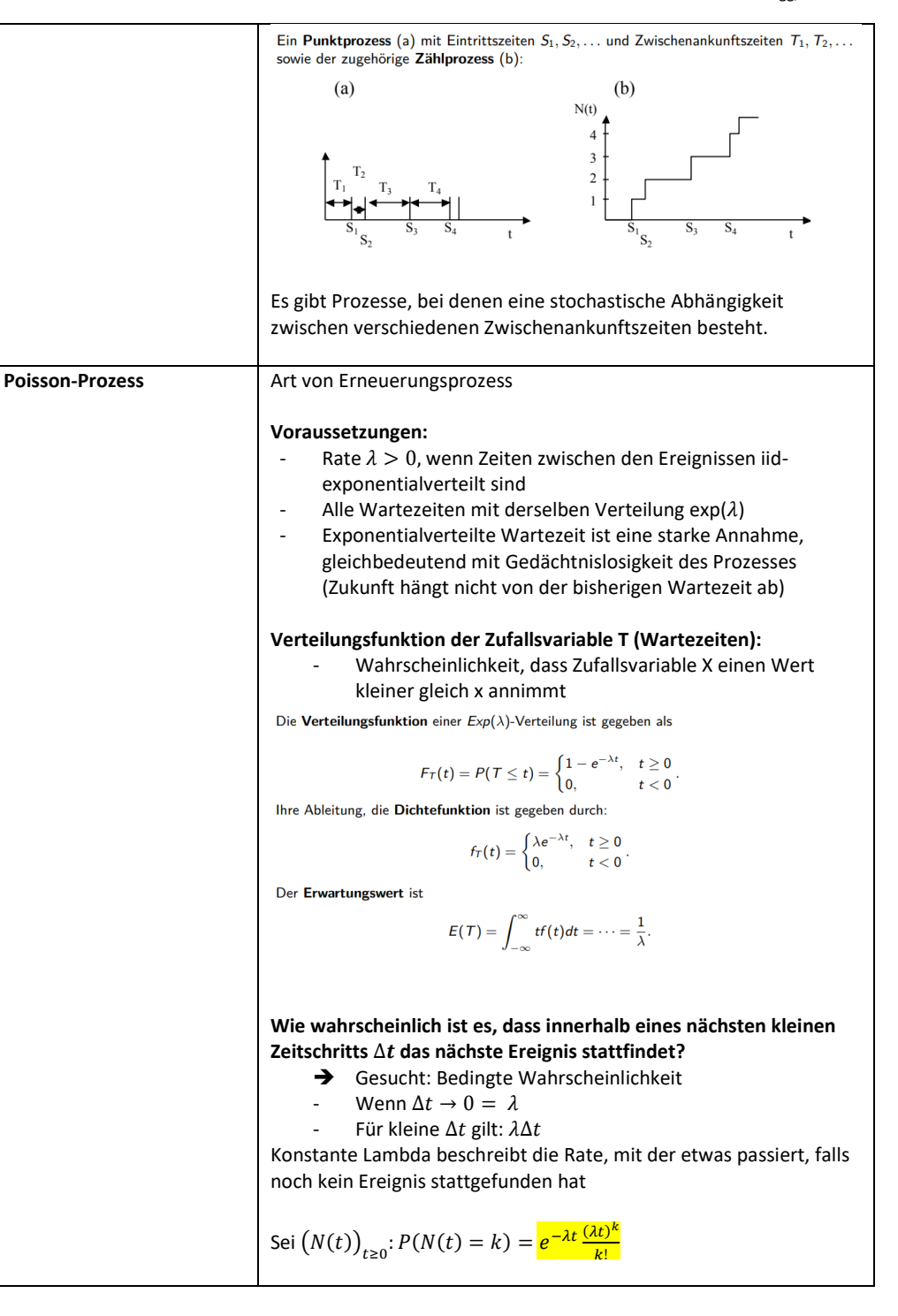

1  $\frac{1}{\lambda}r(1+\frac{1}{\beta})$  $\frac{1}{\beta}$ 

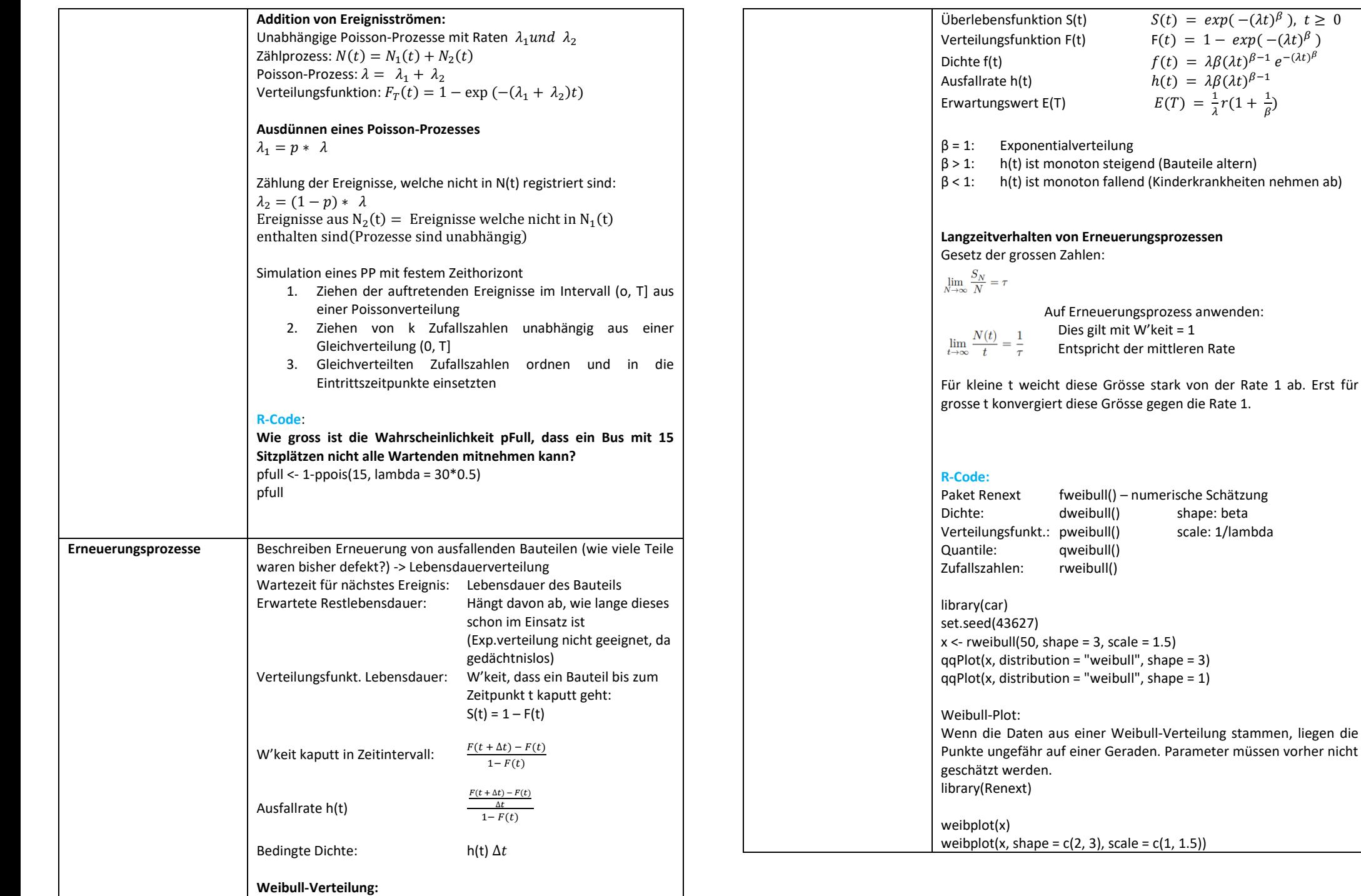

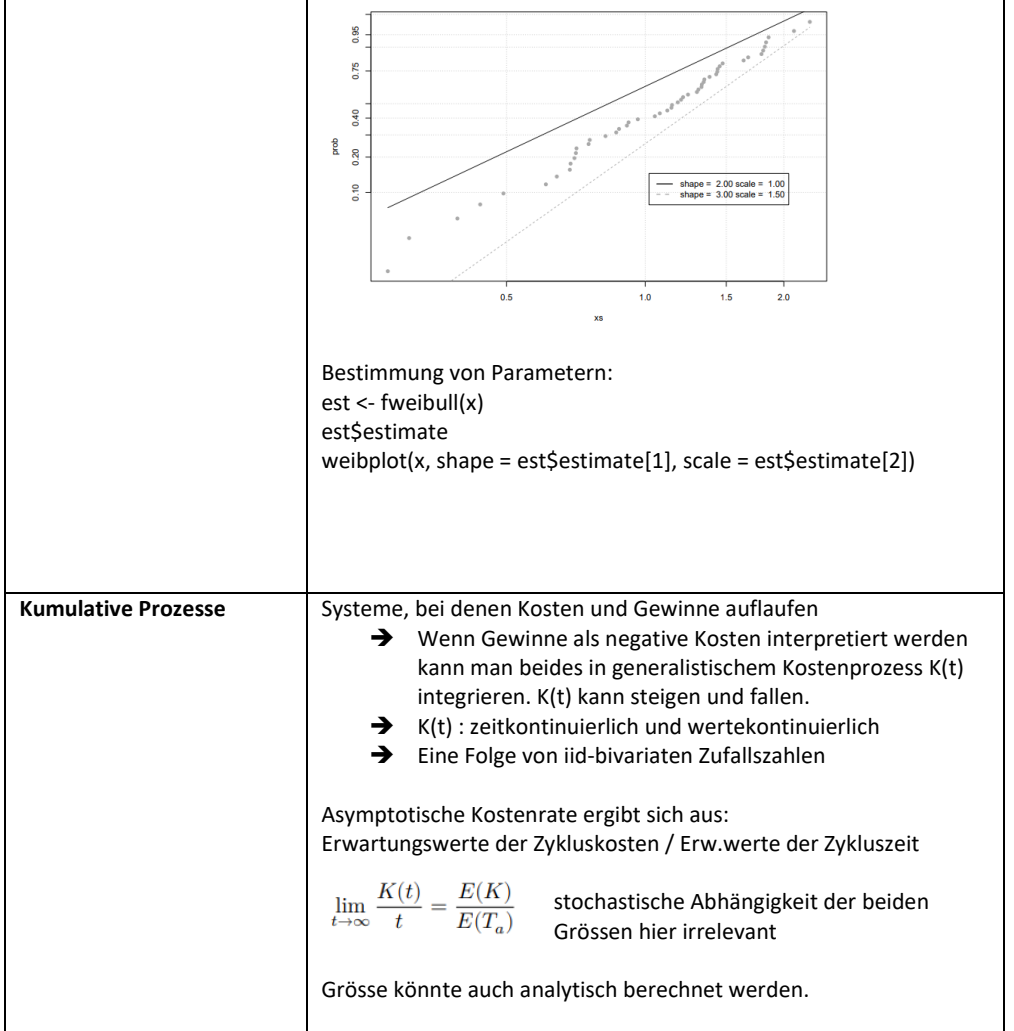